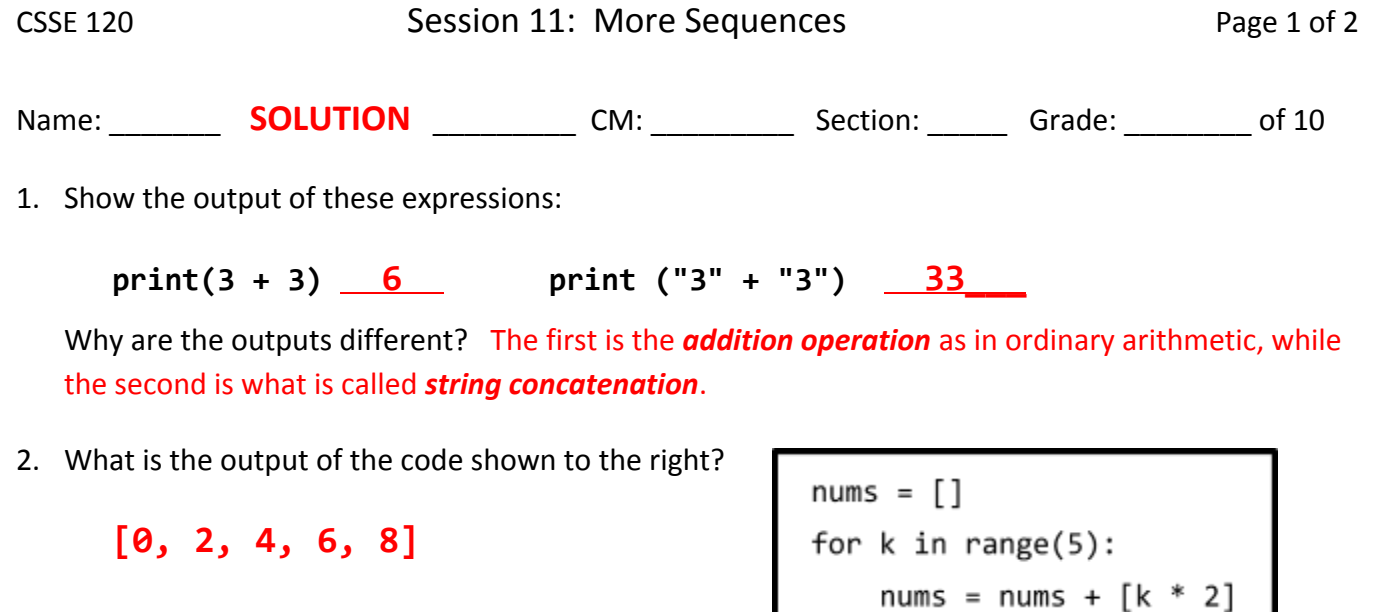

- 3. Suppose that we modified the code in the preceding problem by replacing the **nums = []** line with **nums = 0** and dropping the **[]** surrounding **k \* 2**, so that the code becomes like that shown to the right.
	- a. What is the output of the modified code? **20**\_\_
	- b. The name (variable) *nums* is now badly chosen. What would be a better name for it?

*total* or *sum*

4. What happens in problem 2 if we forget the **nums = []** line altogether? Be specific.

When the statement nums = nums + k  $*$  2 is encountered the first time through the loop, an exception is generated (i.e., the program crashes) because *nums* on the *right*-hand-side is undefined (at this point of the run).

- 5. Suppose that we modified the code in the preceding problem yet again, so that it now looks like the code shown to the right.
	- a. What is the output of the modified code?

## **02468**

b. What would go wrong if we omitted the **str** function call?

When the statement nums = nums + k  $*$  2 is encountered the first time through the loop, an exception is generated (i.e., the program crashes) because *nums* is a string (namely, the empty string at that point of the run) and  $k * 2$  is an integer (namely, 0) and Python does not allow one to add an integer to a string. (continues on the back of this page)

 $nums = 0$ for  $k$  in range $(5)$ : nums = nums +  $k * 2$ print(nums)

 $nums = ""$ for  $k$  in range $(5)$ : nums = nums + str( $k * 2$ ) print(nums)

print(nums)

6. Suppose that *seq\_of\_seqs* is a sequence of sequences, for example,

 $[1, 2, 3], [4, 5], [6], [7, 8, 9], [1]$ 

Write code that would print the *length* of each inner sequence, each on its own line (so the above example would print **3 2 1 3 0** but each on its own line).

```
for k in range(len(seq of seqs)):
  print(len(seq_of_seqs[k]))
```
7. Repeat the previous problem, but now looping BACKWARDS from the *last* element in *seq\_of\_seqs* to the *first* element (so the above example would print **0 3 1 2 3** but each on its own line).

Many solutions are possible, including the following:

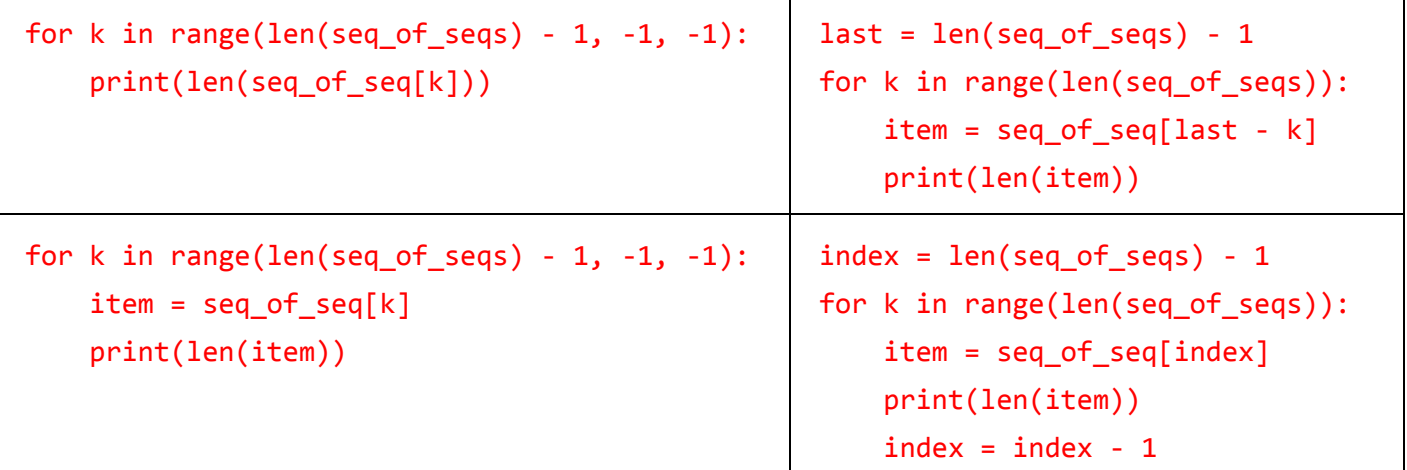

8. The function shown to the right is intended to return **True** if the given sequence of numbers contains a negative number, and **False** otherwise. For example:

**has\_negative([5, 3, -4, 8])** should return **True**

**has\_negative([5, 3, 4, 8])** should return **False**

- a. What does *has\_negative*, as written, in fact return when the argument is **[5, 3, -4, 8]**? **False**
- def has negative(numbers): for k in range(len(numbers)): if numbers $[k] < 0$ : return True e Ise eturn ralse return False
- b. Mark up the code to indicate the changes needed to make the code correct. No *else* clause, and the *return* is unindented to match the indentation of *for*.
- 9. The function shown to the right is intended to return **True** if the given sequence of numbers is a *decreasing* sequence, that is, if each number in the sequence is less than or equal to the *next* number in the sequence. For example:
	- **is\_decreasing([15, 11, 4, 4, 1])** should return **True**
	- **is\_decreasing([15, 11, 4, 8, 1])** should return **False**

(since 8 is bigger than 4, its predecessor in the sequence).

- a. Fill in the blanks with *True* and *False* in the appropriate places.
- b. The function has a small error in the FOR statement. Mark up the code to correct the error.

```
def is decreasing(numbers):
for k in range(len(numbers) - 1):
     if numbers[k + 1] > numbers[k]:
         return False
 return True
```